# goodram INSTRUKCJA UŻYTKOWANIA DYSKÓW WEWNĘTRZNYCH SATA III "SSD"

Dziękujemy za wybór produktu GOODRAM. Przed użyciem zalecamy zapoznać się z zasadami użytkowania i przechowywania urządzenia, zamieszczonymi w dołączonej instrukcji i postępować zgodnie z nimi. Prosimy zachować instrukcję na przyszłość.

#### **DOTYCZY PRODUKTÓW:**

GOODRAM Cl100 GOODRAM CX300 GOODRAM IRDM Pro GOODRAM CL100 gen. 2 GOODRAM CX400 GOODRAM IRDM Pro gen. 2 GOODRAM CL100 gen. 3 GOODRAM CX400 gen. 2 GOODRAM IRDM

oraz kolejnych z serii

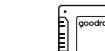

**PL**

### **OBJAŚNIENIA IKON**

Poniżej wyjaśnione zostały oznaczenia symboli zastosowanych w poniższej instrukcji. Prosimy o zapoznanie się z nimi przed przystąpieniem do dalszej lektury.

- Producent deklaruje, że oznaczony przez niego produkt spełnia zasadnicze wymagania zawarte w dyrektywach UE. Firmą odpowiedzialną za umieszczenie symbolu CE na tym produkcie jest firma Wilk Elektronik SA, z siedzibą w: ul. Mikołowska 42, 43-173 Łaziska Górne. Kopię oficjalnej Deklaracji zgodności można uzyskać kontaktując się z firmą Wilk Elektronik SA.
- Zakaz wyrzucania do kosza zużytego sprzętu razem z innymi
- odpadami komunalnymi. Sprzęt należy zutylizować w wyznaczonym punkcie zbiórki.
- Produkt podlega procesowi recyklingu, co oznacza, że materiały, 囨 które służyły do jego produkcji nadają się do ponownego wykorzystania.
- Producent deklaruje, że oznaczony przez niego produkt spełnia zasadnicze wymagania zawarte w przepisach technicznych Euroazjatyckiej Unii Celnej.
- Produkt nie jest zabawką, nie jest przeznaczony dla dzieci w wieku ⊗ do 3 lat.
- Produktu nie należy stawiać w pobliżu otwartego ognia. </del>
- Nie należy wkładać produktu ani jego części do wody lub innych cieczy, zwłaszcza w trakcie jego pracy.
- Produkt nie może być poddawany bardzo wysokim lub bardzo niskim temperaturom, niemieszczącym się w zakresie pracy urządzenia.
- 떪 Producent deklaruje, że oznaczony przez niego produkt spełnia zasadnicze wymagania ustawodawstwa Wielkiej Brytanii. Firmą odpowiedzialną za umieszczenie symbolu UKCA na tym produkcie jest firma Wilk Elektronik SA, z siedzibą w: ul. Mikołowska 42, 43-173 Łaziska Górne. Kopię oficjalnej Deklaracji zgodności można uzyskać kontaktując się z firmą Wilk Elektronik SA.
- Producent deklaruje, że oznaczony przez niego produkt spełnia ଢ଼ wymagania ustawodawstwa Ukrainy odnoszące się jakości i bezpieczeństwa.

#### **ZASTOSOWANIE I KOMPATYBILNOŚĆ**

Urządzenie pamięci masowej przeznaczone do zastosowania jako wewnętrzny nośnik danych w komputerach stacjonarnych i laptopach.

Produkt jest kompatybilny z systemami operacyjnymi:

- ź Windows® XP® / Vista / 7 / 8 / 8.1 / 10 / 11
- Mac OS X 10.4 i nowsze (wymagane sformatowanie dysku w formacie plików innym niż NTFS)
- Linux

Produkt służy do wykorzystania wyłącznie w urządzeniach ogólnego użytku. Nie należy używać produktu w systemach, od których wymaga się wysokich poziomów jakości i niezawodności (np. serwery, zastosowania przemysłowe), chyba że produkt jest przeznaczony do tych celów. Dla uzyskania najwyższej prędkości i komfortu pracy, podłącz dysk do złącza SATA III. Dysk jest również kompatybilny ze złączem SATA II i SATA I, jednak w przypadku ich zastosowania, prędkość transmisji danych zostanie pomniejszona do tej jaką osiągają standardy SATA II lub SATA I. Prosimy o zapoznanie się z instrukcją do Twojego komputera lub płyty głównej w celu uzyskania informacji na temat ich kompatybilności z SSD.

**UWAGA:** Konfiguracja komputera i system operacyjny mogą wpływać na działanie dysku.

### **INSTALACJA URZĄDZENIA**

Przed instalacja dysku upewnij się, że Twój komputer jest wyłączony oraz wyposażony jest w złącze SATA. W innym przypadku SSD może być niekompatybilny. Po podpięciu SSD do złącza SATA w komputerze należy sformatować go przy użyciu narzędzi systemowych. W przypadku montażu dysku w komputerze posiadającym zatokę montażową przystosowaną do dysków 9,5 mm, należy użyć dystansu poprzez przyklejenie go na dysk.

## **POJEMNOŚĆ**

Pojemności pamięci masowej dla produktów GOODRAM, przedstawione są w wartościach decymalnych. Oznacza to, że 1 GB odpowiada 1 000 000 000 bajtów. Systemy operacyjne bazujące na przeliczniku binarnym tj. 1 GB = 1 073 741 824 bajty, mogą pokazywać pojemność niższą od wyspecyfikowanej. Dodatkowo część pamięci masowej jest zarezerwowana dla plików i oprogramowania zarządzającego pamięcią.

# **ŚRODKI OSTROŻNOŚCI**

Dla wykorzystania w pełni możliwości produktu oraz zachowania bezpieczeństwa podczas użytkowania, należy dostosować się do poniższych zaleceń:

Nie należy:

- ź narażać produktu na uszkodzenia, bardzo wysokie lub bardzo niskie temperatury, niemieszczące się w zakresie pracy urządzenia
- ź wkładać produktu ani jego części do wody lub innych cieczy, zwłaszcza w trakcie jego pracy
- $\cdot$  stawiać w pobliżu otwartego ognia

#### Uwagi:

- ź należy kontrolować prawidłowe odprowadzanie ciepła
- produkt nie jest zabawką, nie jest przeznaczony dla dzieci w wieku do 3 lat
- ź należy używać wyłącznie części, które przeznaczone są do użycia z produktem

# **OSTRZEŻENIE: CHROŃ PRZED MAŁYMI DZIEĆMI**

Urządzenie i jego akcesoria nie są zabawkami. Nie dawaj ich do zabawy małym dzieciom, ponieważ mogą one zrobić krzywdę sobie lub innym lub uszkodzić urządzenie. Urządzenie, wszystkie jego części oraz akcesoria należy przechowywać w miejscu niedostępnym dla małych dzieci.

#### **GWARANCJA PRODUCENTA**

Szczegóły gwarancji i warunki jej stosowania zamieszczone są w osobnym do kumencie, do stepnym na stronie internetowei www.goodram.com/warranty

 $C \in \mathbb{Z}$   $\Theta$  iii  $\otimes \otimes \mathbb{Z}$   $+$   $\sharp$ s  $\circledcirc$ 

# **PRODUCENT**

Wilk Elektronik SA ul. Mikołowska 42 43-173 Łaziska Górne Polska